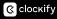

>>>Select the type of shift in the dropdown: >>>Type X if scheduled to work Define time for first shift (e.g. 7 am.- 3 pm): Define time for second shift (e.g. 3 am.- 11 pm): Define time for third shift (e.g. 11 pm.- 7 am): Define time for split shift (e.g. 5 am.- 9 am + 2 pm - 7 pm): STATISTICS: Days 1 2 3 4 5 6 7 8 9 10 11 12 13 14 15 16 17 18 19 20 21 22 23 24 25 26 27 28 29 30 31 October [Employee name] 0 First Second Third Split Type of shift 0 0 0 0 Notes about the employee shifts/schedules/overtim e/tasks: 0 [Employee name] First Second Third Split Type of shift 0 0 0 0 Notes about the employee shifts/schedules/overtim 0 [Employee name] First Second Third Split Type of shift 0 0 0 0 Notes about the employee shifts/schedules/overtim 0 [Employee name] First Second Third Split
0 0 0 0 Type of shift Notes about the employee shifts/schedules/overtim [Employee name] 0 First Second Third Split Type of shift 0 0 0 0 Notes about the [Employee name] 0 First Second Third Split Type of shift 0 0 0 0 Notes about the employee shifts/schedules/overtim e/tasks: [Employee name] 0 First Second Third Split Type of shift 0 0 0 0 Notes about the employee shifts/schedules/overtim e/tasks: [Employee name] 0 First Second Third Split Type of shift 0 0 0 0 Notes about the employee shifts/schedules/overtim e/tasks: [Employee name] 0 First Second Third Split Type of shift 0 0 0 0 Notes about the employee shifts/schedules/overtim [Employee name] 0 First Second Third Split Type of shift 0 0 0 0 Notes about the employee shifts/schedules/overtim e/tasks: